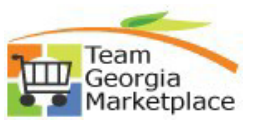

## **9.2.38 eProcurement: Create a requisition for a Statewide Contract Item**

Use this process to create a requisition for an item on a Statewide contract.

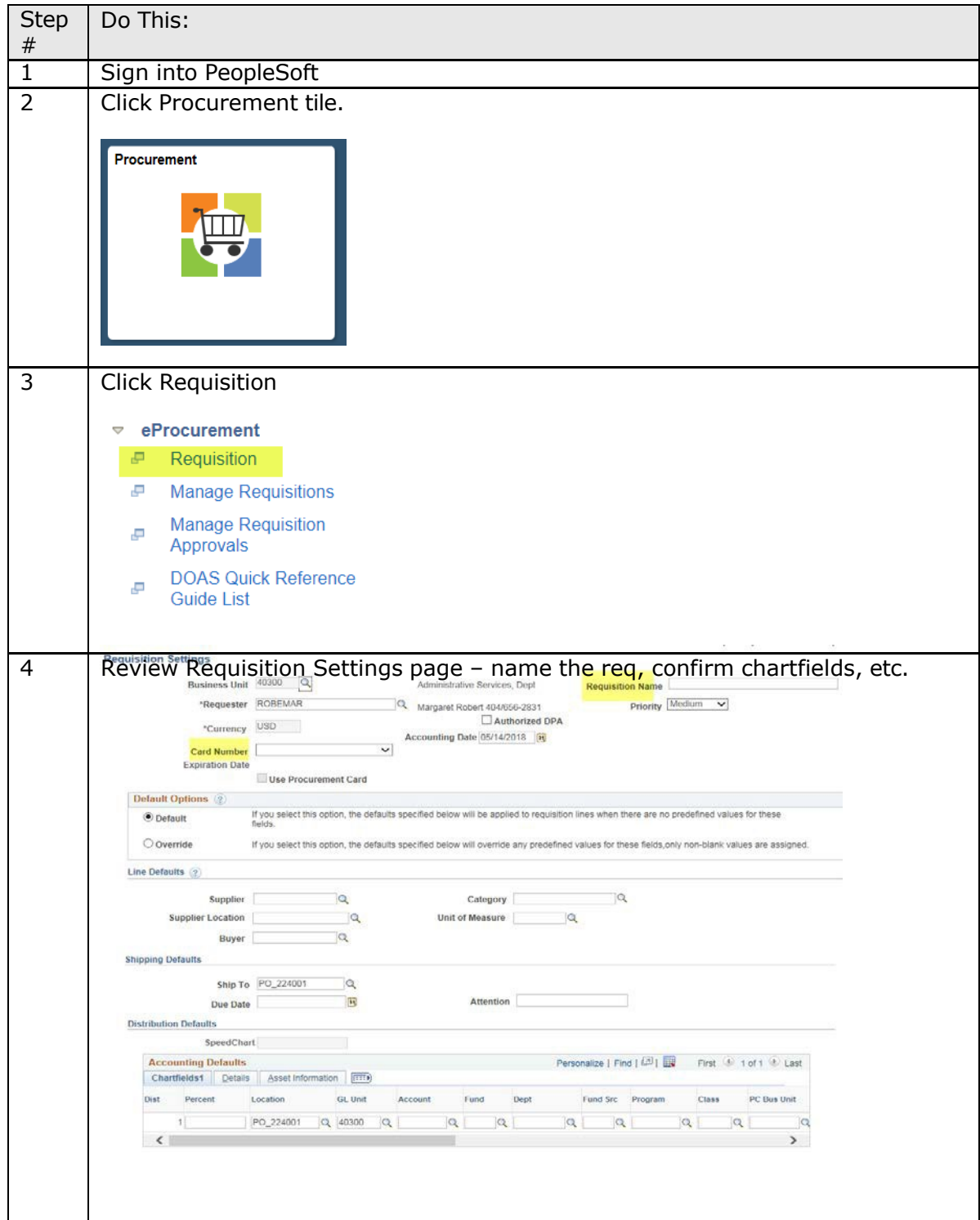

**Quick Reference Guide** 

**Team Georgia Marketplace**

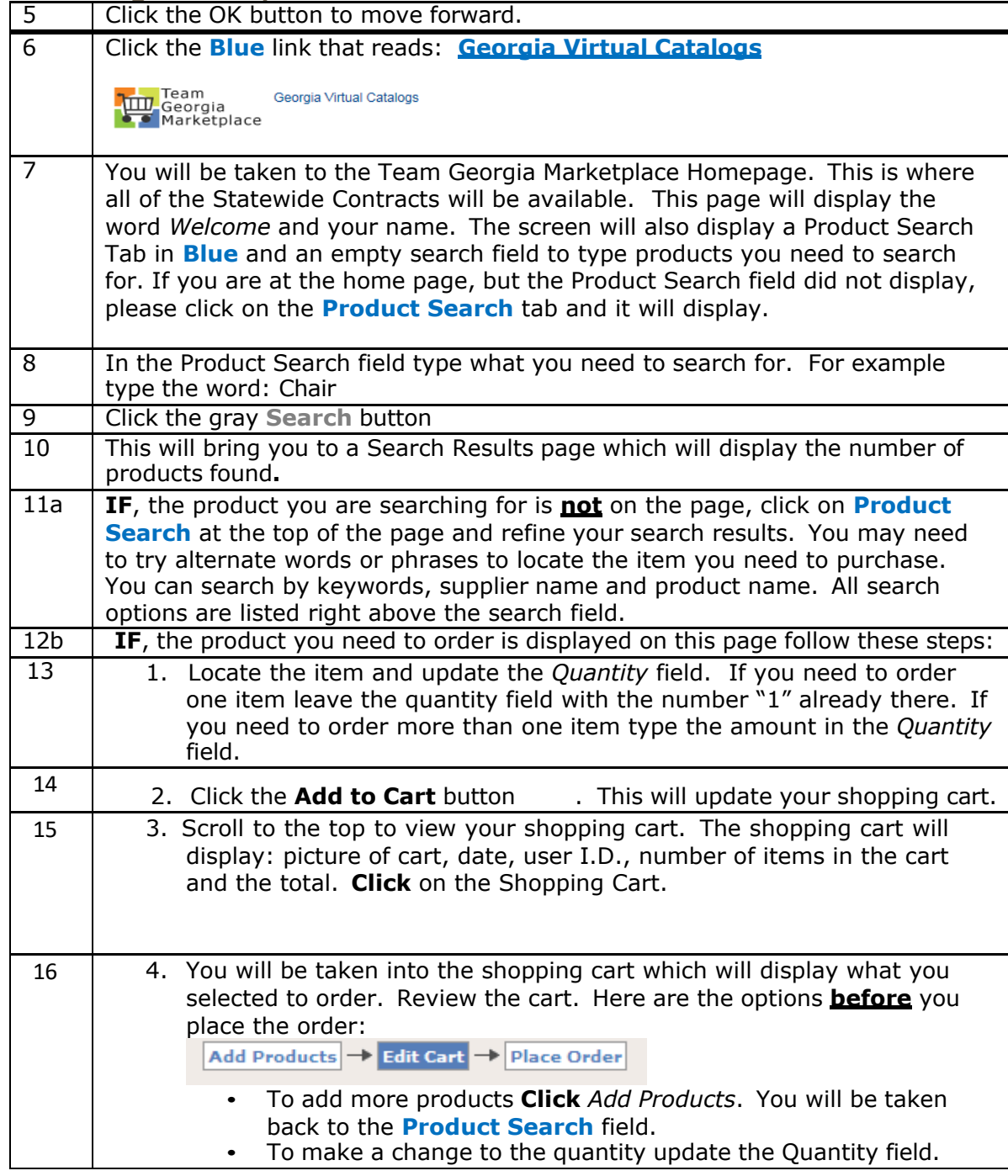

## **Quick Reference Guide Team Georgia Marketplace**

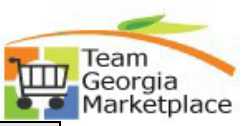

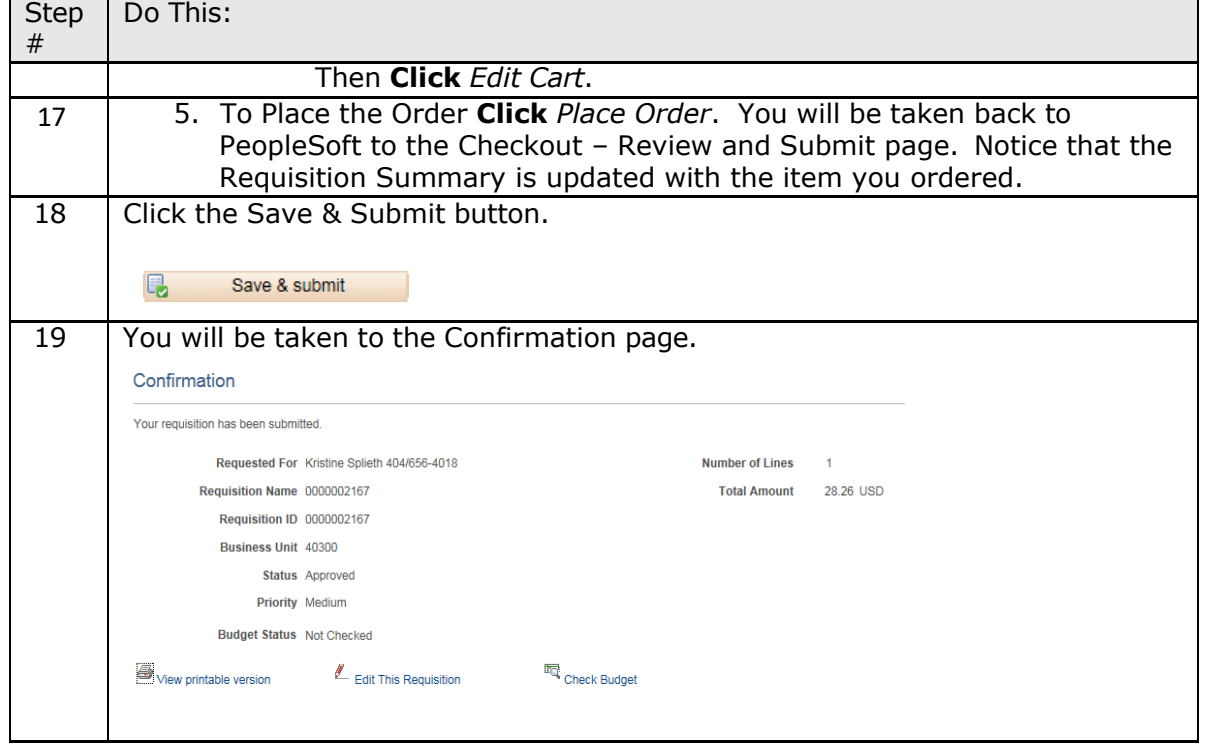